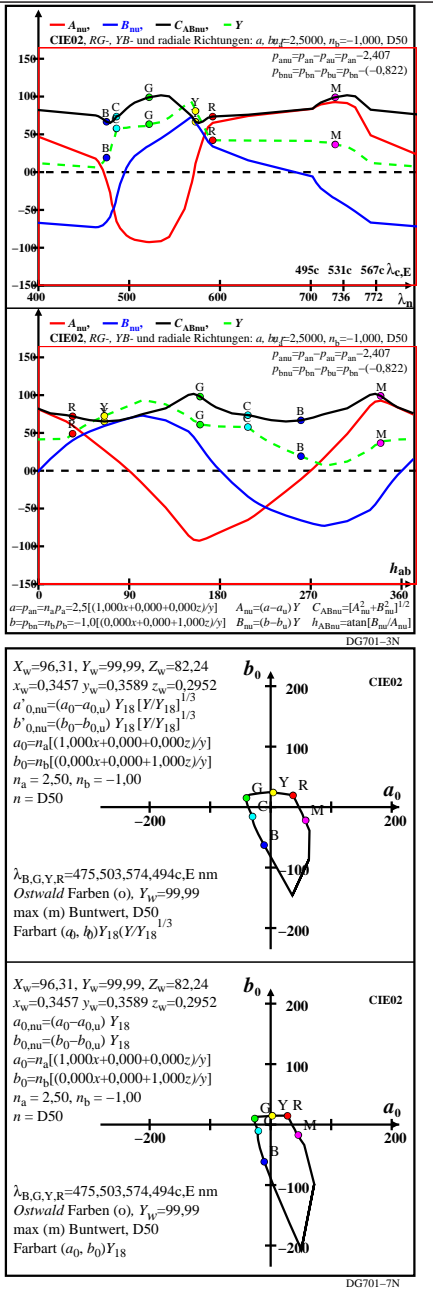

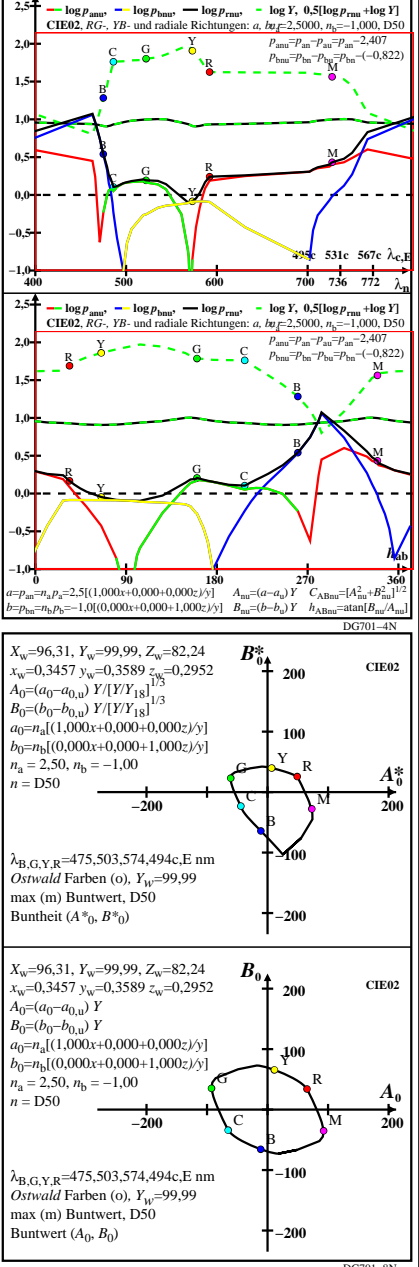

DG701−7R\_pchartl=0\_xcolorl=0(CIE02)

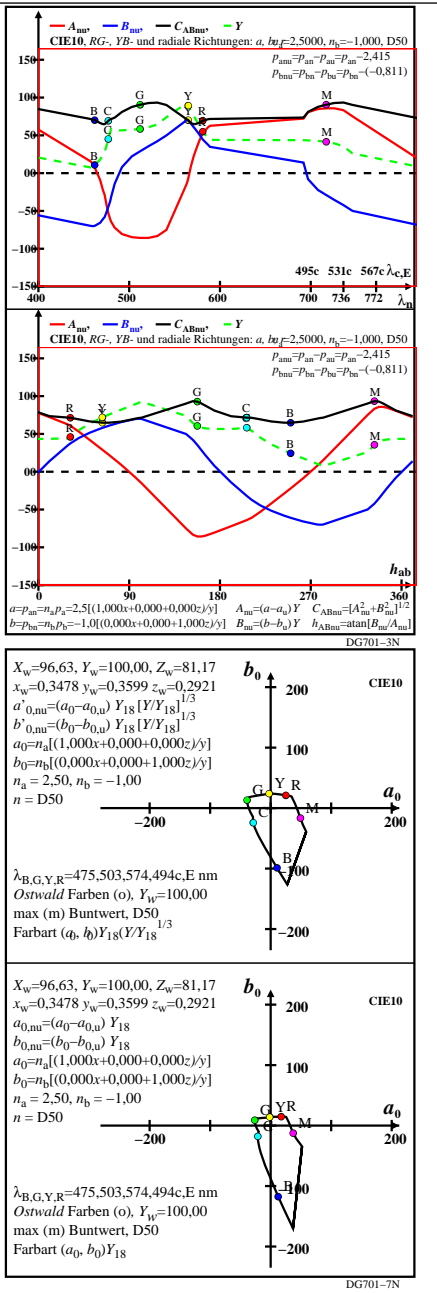

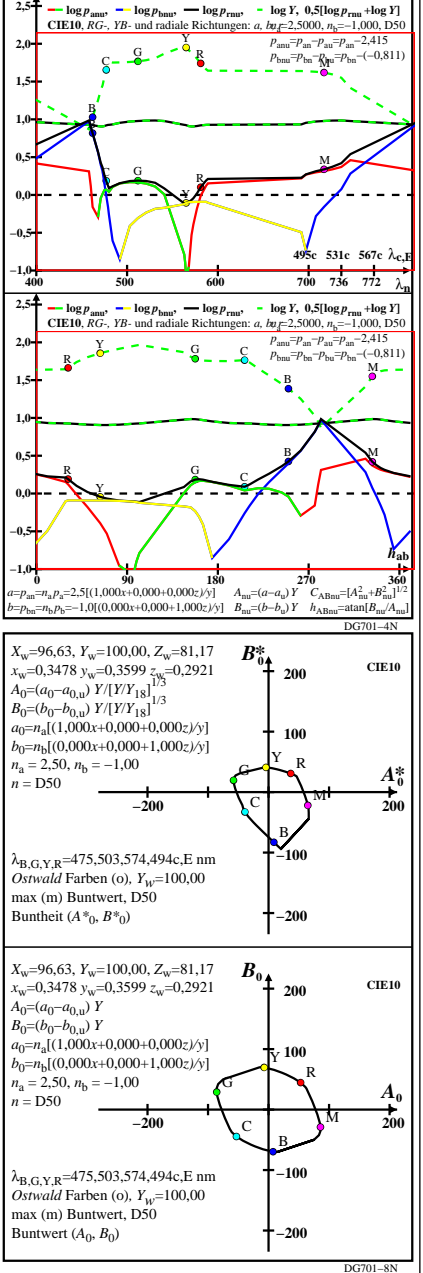

DG701−7R\_pchartl=0\_xcolorl=1(CIE10)

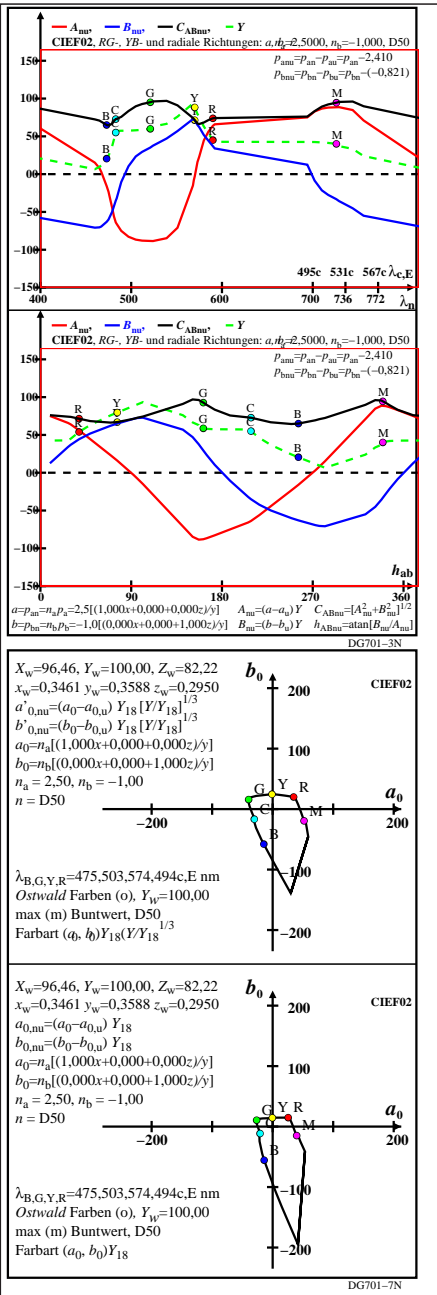

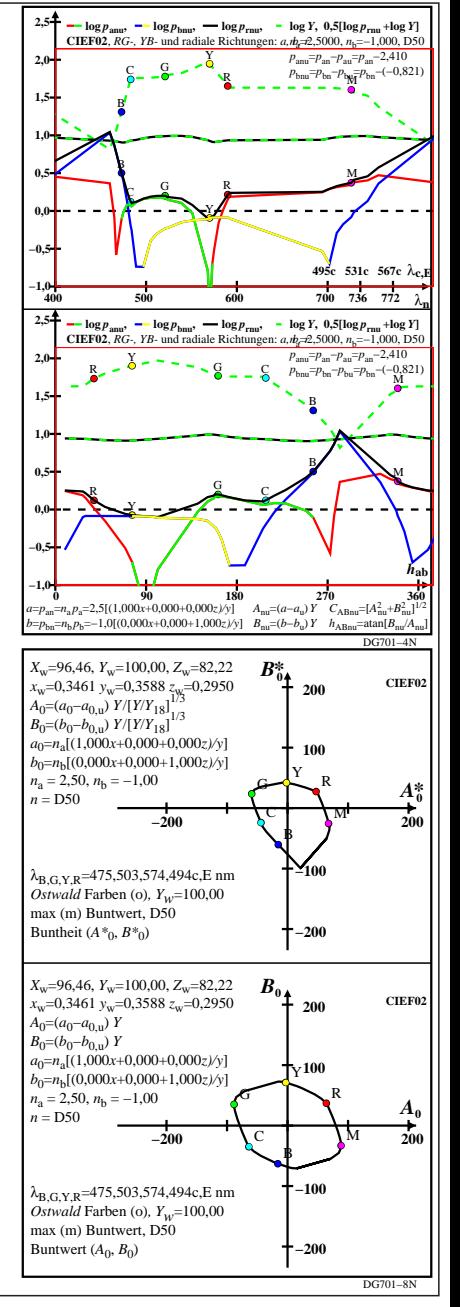

DG701−7R\_pchartl=0\_xcolorl=2(CIEF02)

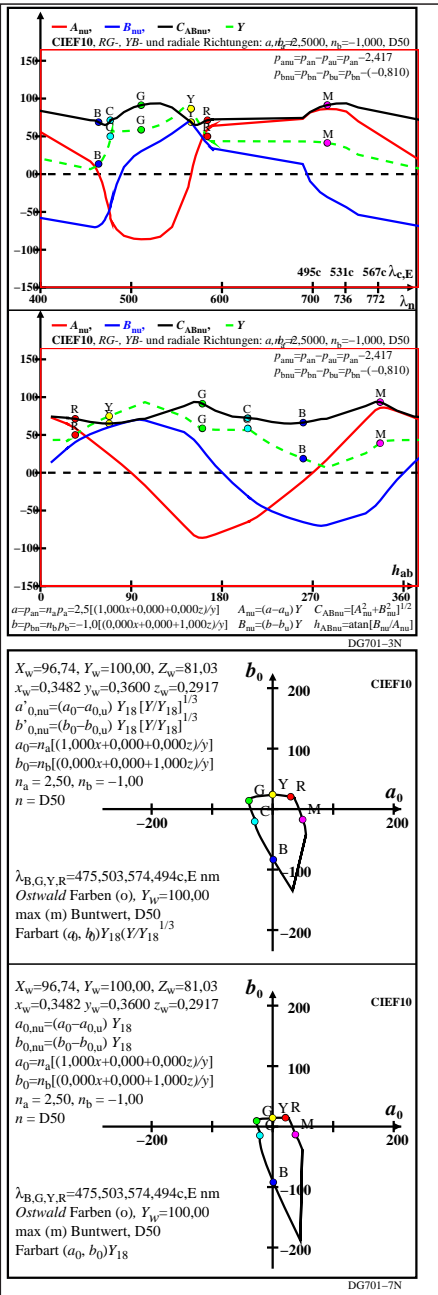

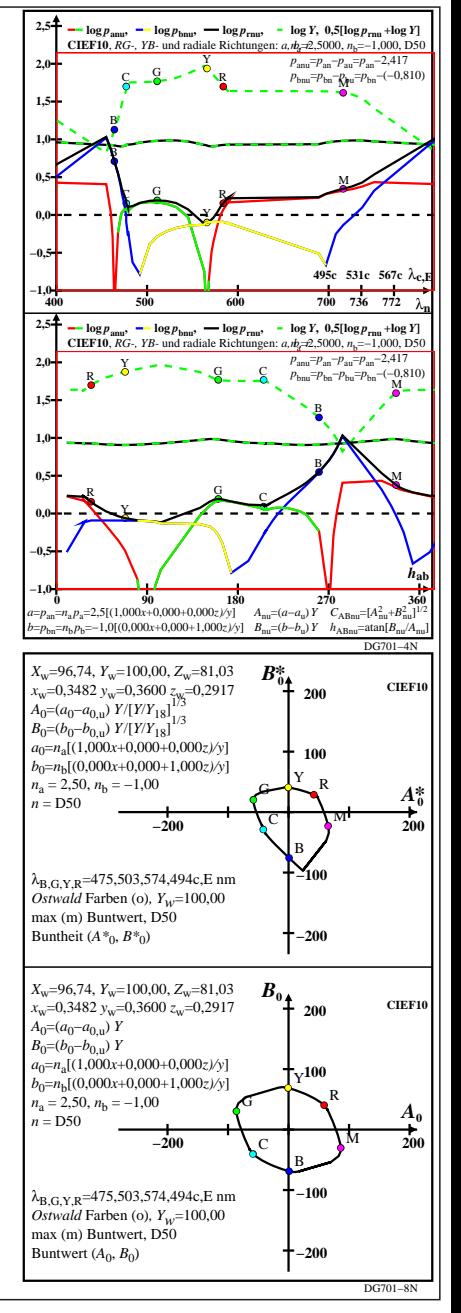

DG701−7R\_pchartl=0\_xcolorl=3(CIEF10)

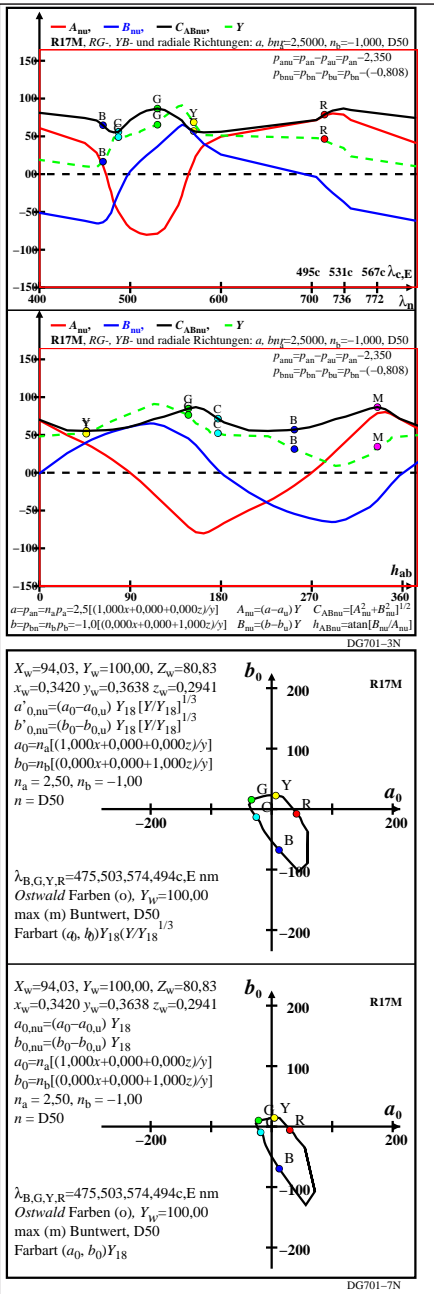

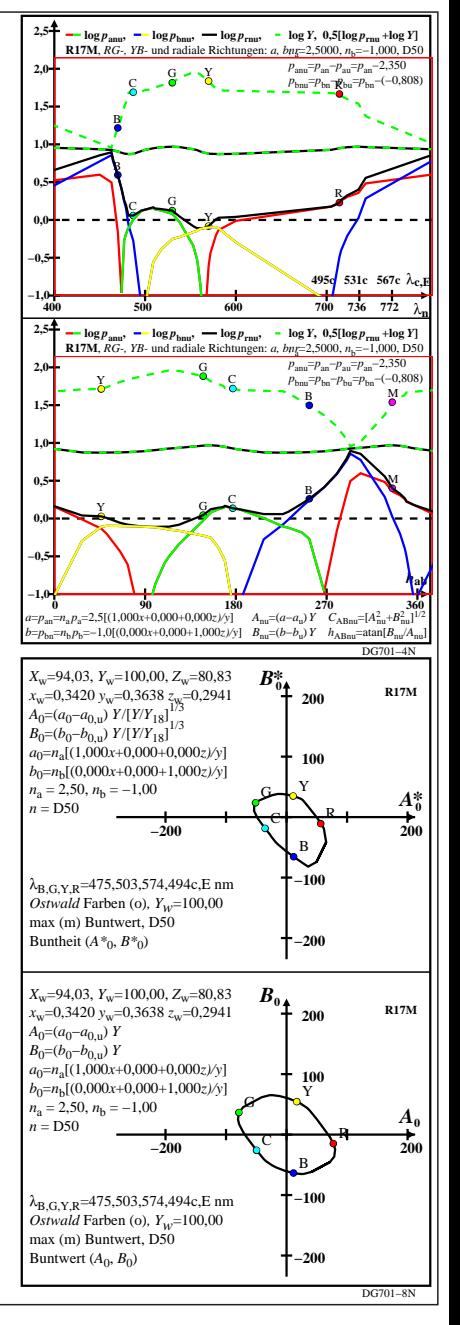

DG701−7R\_pchartl=0\_xcolorl=4(R17M)

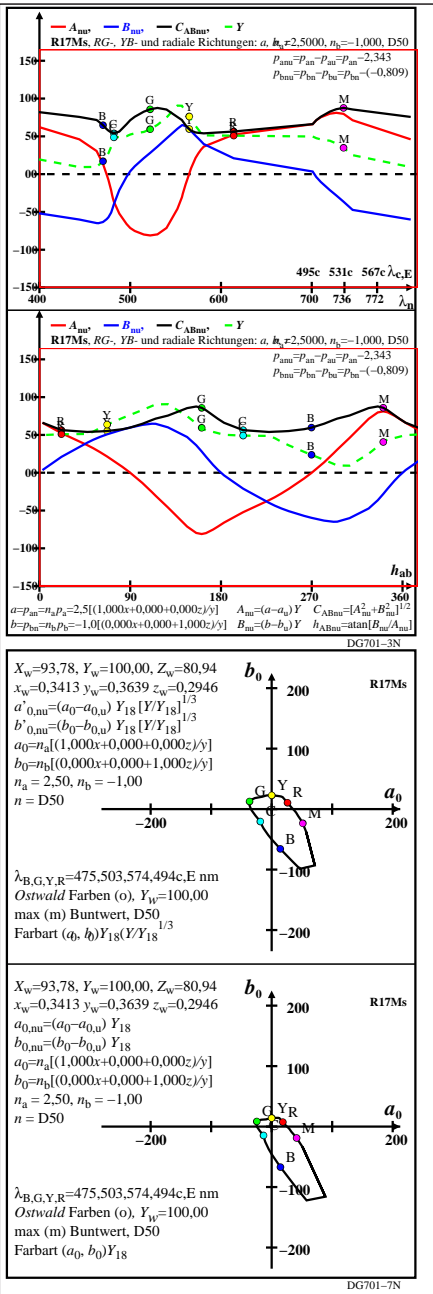

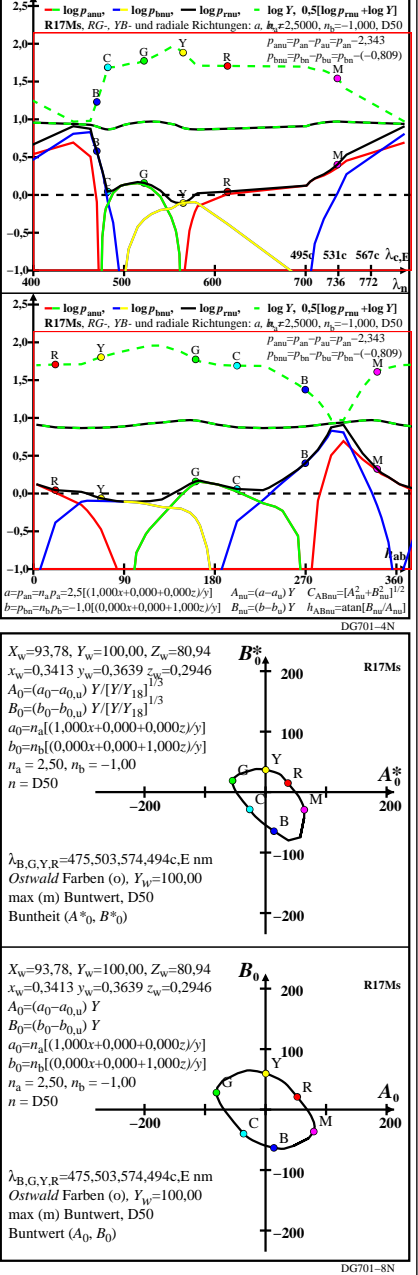

DG701−7R\_pchartl=0\_xcolorl=5(R17Ms)